# Layer 2 Engineering – Spanning Tree

#### Network Infrastructure Workshop

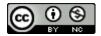

These materials are licensed under the Creative Commons Attribution-NonCommercial 4.0 International license (http://creativecommons.org/licenses/by-nc/4.0/)

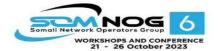

This document is a result of work by the Network Startup Resource Center (NSRC at http://www.nsrc.org). This document may be freely copied, modified, and otherwise re-used on the condition that any re-use acknowledge the NSRC as the original source.

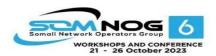

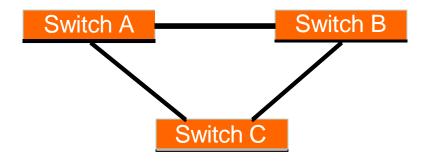

When there is more than one path between two switches

What are the potential problems?

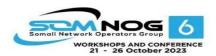

- If there is more than one path between two switches:
  - Forwarding tables become unstable
    - Source MAC addresses are repeatedly seen coming from different ports
  - Switches will broadcast each other's broadcasts
    - All available bandwidth is utilized
    - Switch processors cannot handle the load

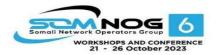

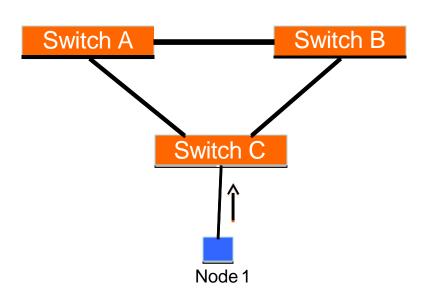

Node 1 sends a broadcast frame (e.g an ARP request)

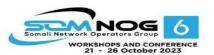

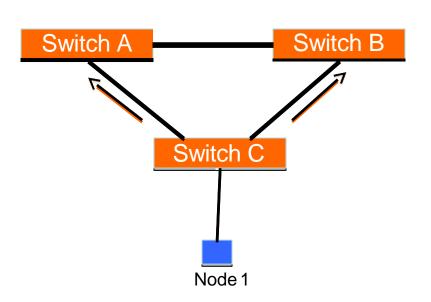

Switch C broadcasts node 1's frame out every port

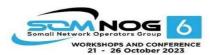

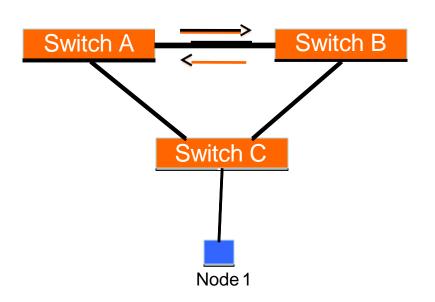

Switches A and B broadcast node 1's frame out every port

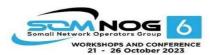

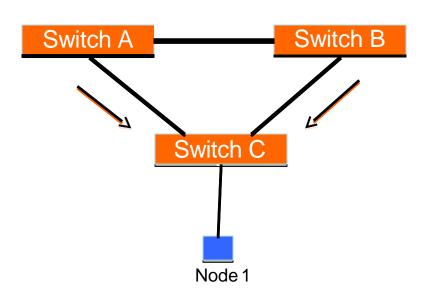

Switches A and B broadcast node 1's frame out every port

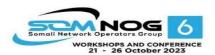

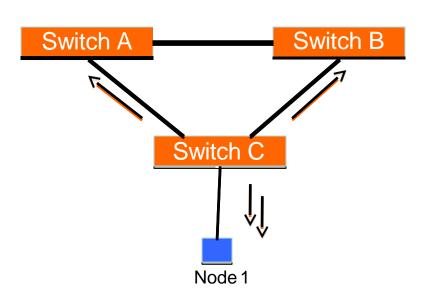

Switch C broadcasts node 1's frame out every port

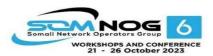

#### Switching Loop – End Result

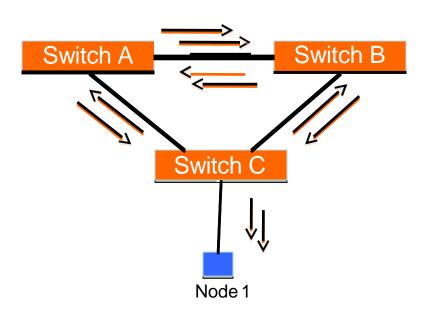

They receive each other's broadcasts, which they then forward again out every port!

There is now an infinite loop of broadcasts
This creates what is known as a broadcast storm

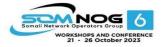

## Good Switching Loops

- But you can take advantage of loops!
  - Redundant paths improve resilience when:
    - · A switch fails
    - Wiring breaks
- How to achieve redundancy without creating dangerous traffic loops?

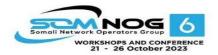

## What is a Spanning Tree?

- "Given a connected, undirected graph, a spanning tree of that graph is a subgraph which is a tree and connects all the vertices together".
- A single graph can have many different spanning trees.

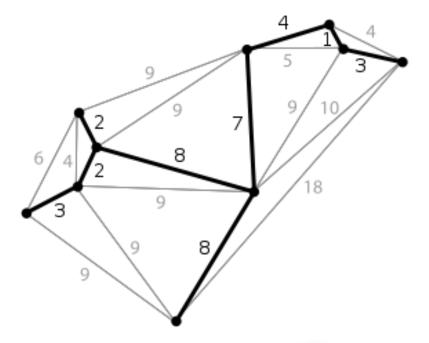

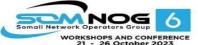

## **Spanning Tree Protocol**

• The purpose of the protocol is to have bridges dynamically discover a subset of the topology that is loop-free (a tree) and yet has just enough connectivity so that where physically possible, there is a path between every switch

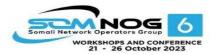

## **Spanning Tree Protocol**

- Several standard flavors:
  - Traditional Spanning Tree (802.1d)
  - Rapid Spanning Tree or RSTP (802.1w)
  - Multiple Spanning Tree or MSTP (802.1s)
- Old proprietary flavors:
  - Per-VLAN Spanning Tree or PVST (Cisco)

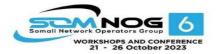

## Traditional Spanning Tree (802.1d)

- Switches exchange messages that allow them to compute the Spanning Tree
  - These messages are called BPDUs (Bridge Protocol Data Units)
  - Two types of BPDUs:
    - Configuration
    - Topology Change Notification (TCN)

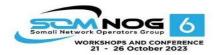

## Traditional Spanning Tree (802.1d)

#### First Step:

- Decide on a point of reference: the Root Bridge
- The election process is based on the Bridge ID, which is composed of:
  - The Bridge Priority: A two-byte value that is configurable
  - The MAC address: A unique, hardcoded address that cannot be changed.

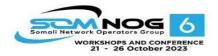

## Root Bridge Selection (802.1d)

- Each switch starts by sending out BPDUs with a Root Bridge ID equal to its own Bridge ID
  - I am the root!
- Received BPDUs are analyzed to see if a <u>lower</u> Root Bridge ID is being announced
  - If so, each switch replaces the value of the advertised Root Bridge ID with this new lower ID
- Eventually, they all agree on who the Root Bridge is

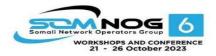

#### Root Bridge Selection (802.1d)

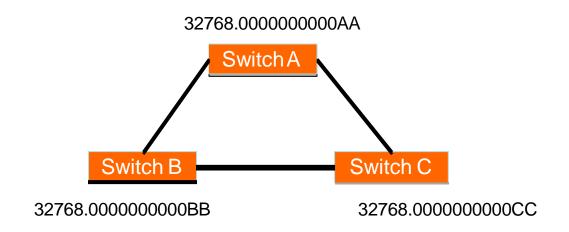

All switches have the same priority.

Who is the elected root bridge?

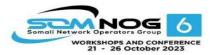

## Root Bridge Selection (802.1d)

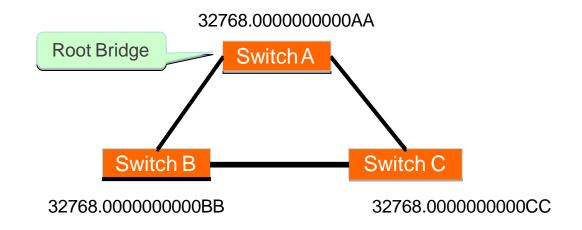

All switches have the same priority.

Who is the elected root bridge?

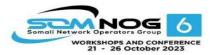

- Now each switch needs to figure out where it is in relation to the Root Bridge
  - Each switch needs to determine its **Root Port**
  - The key is to find the port with the <u>lowest</u> Root Path Cost
    - The cumulative cost of all the links leading to the Root Bridge

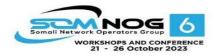

- Each link on a switch has a Path Cost
  - Inversely proportional to the link speed
    - e.g. The faster the link, the lower the cost

| Link Speed | STP Cost | RSTP Cost |
|------------|----------|-----------|
| 10 Mbps    | 100      | 2,000,000 |
| 100 Mbps   | 19       | 200,000   |
| 1 Gbps     | 4        | 20,000    |
| 10 Gbps    | 2        | 2000      |
| 100 Gbps   | N/A      | 200       |
| 1 Tbps     | N/A      | 20        |

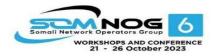

- Root Path Cost is the accumulation of a link's Path Cost and the Path Costs learned from neighboring Switches.
  - It answers the question: How much does it cost to reach the Root Bridge through this port?

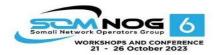

- 1. Root Bridge sends out BPDUs with a Root Path Cost value of 0
- Neighbor receives BPDU and adds port's Path Cost to Root Path Cost received
- 3. Neighbor sends out BPDUs with new cumulative value as Root Path Cost
- 4. Other neighbors down the line keep adding in the same fashion

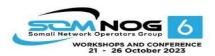

- On each switch, the port which has the lowest Root Path Cost becomes the *Root Port*
  - This is the port with the best path to the Root Bridge

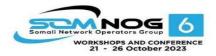

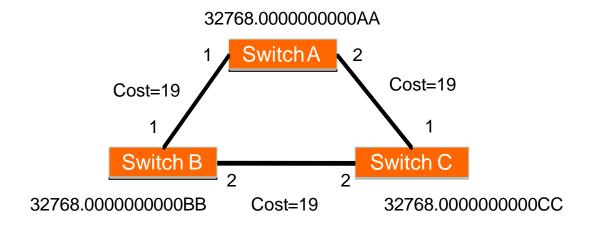

What is the Path Cost on each Port?

What is the Root Port on each switch?

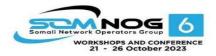

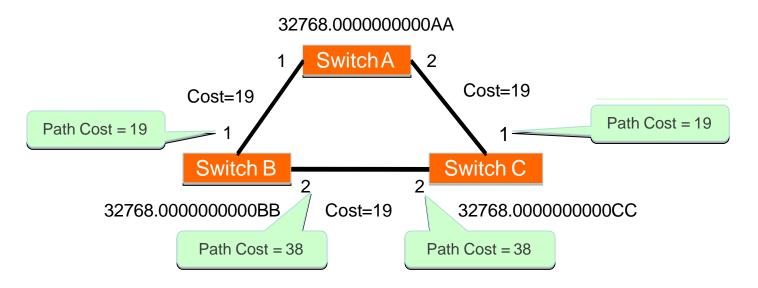

Note: Path Cost is the sum of the value in the BPDU received from the neighbour plus the link cost

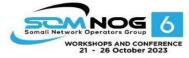

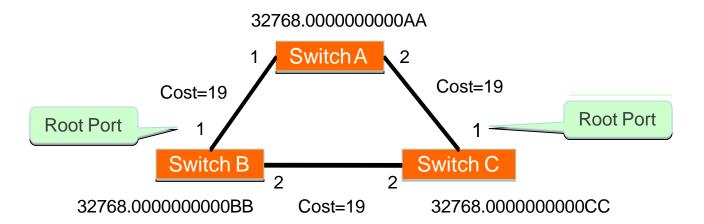

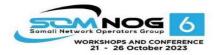

- OK, we now have selected root ports but we haven't solved the loop problem yet, have we
  - The links are still active!
- Each network segment needs to have only one switch forwarding traffic to and from that segment
- Switches then need to identify one *Designated Port* per network segment
  - The one with the lowest cumulative Root Path Cost to the Root Bridge

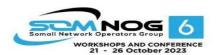

- Two or more ports in a segment having identical Root Path Costs is possible, which results in a tie condition
- All STP decisions are based on the following sequence of conditions:
  - Lowest Root Bridge ID
  - Lowest Root Path Cost to Root Bridge
  - Lowest Sender Bridge ID
  - Lowest Sender Port ID

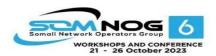

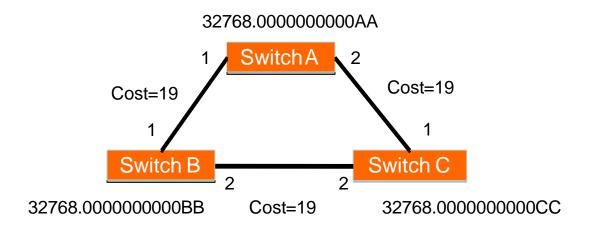

 Which port should be the Designated Port on each segment?

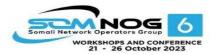

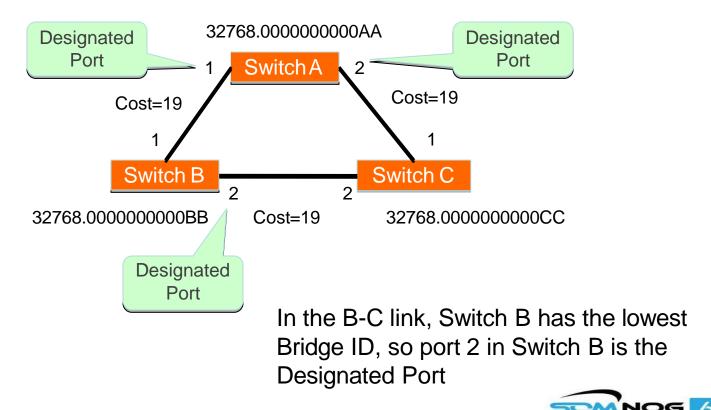

21 - 26 October 2023

## Blocking a port

- Any port that is not elected as either a Root Port, nor a Designated Port is put into the **Blocking State**.
- This step effectively breaks the loop and completes the Spanning Tree.

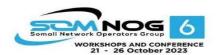

#### Designated Ports on each segment (802.1d)

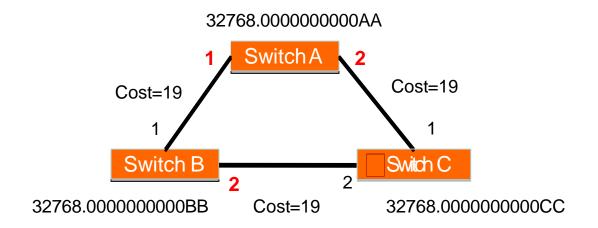

Port 2 in Switch C is then put into the **Blocking State** because it is **neither a Root Port nor a Designated Port** 

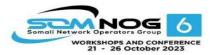

## **Spanning Tree Protocol States**

- Disabled
  - Port is shut down
- Blocking
  - Not forwarding frames
  - Receiving BPDUs
- Listening
  - Not forwarding frames
  - Sending and receiving BPDUs

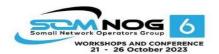

## **Spanning Tree Protocol States**

- Learning
  - Not forwarding frames
  - Sending and receiving BPDUs
  - Learning new MAC addresses
- Forwarding
  - Forwarding frames
  - Sending and receiving BPDUs
  - Learning new MAC addresses

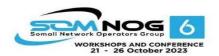

## STP Topology Changes

- Switches will recalculate if:
  - A new switch is introduced
    - It could be the new Root Bridge!
  - A switch fails
  - A link fails

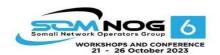

#### Root Bridge Placement

- Using default STP parameters might result in an undesired situation
  - Traffic will flow in non-optimal ways
  - An unstable or slow switch might become the root
- You need to plan your assignment of bridge priorities carefully

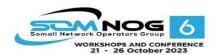

#### Bad Root Bridge Placement

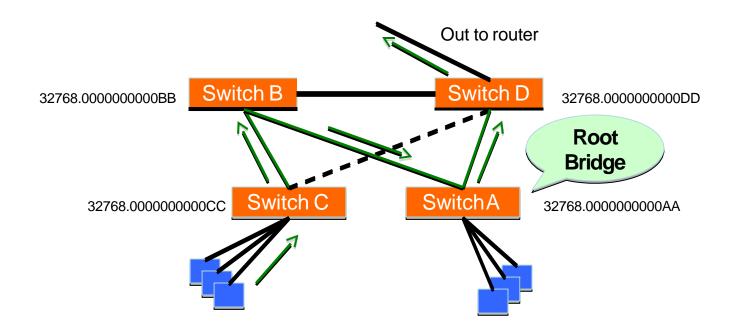

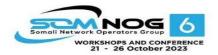

#### Good Root Bridge Placement

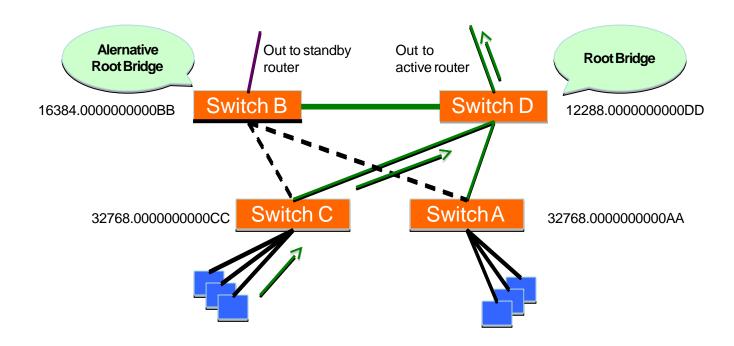

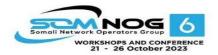

### Protecting the STP Topology

- Some vendors have included features that protect the STP topology:
  - Root Guard
  - BPDU Guard
  - Loop Guard
  - UDLD
  - Etc.

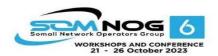

#### STP Design Guidelines

- Enable spanning tree even if you don't have redundant paths
- Always plan and set bridge priorities
  - Make the root choice deterministic
  - Include an alternative root bridge
- If possible, do not accept BPDUs on end user ports
  - Apply BPDU Guard or similar where available

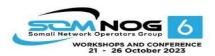

# Bridge Priorities: Example Strategy

| Priority | Description                            | Notes                                                          |
|----------|----------------------------------------|----------------------------------------------------------------|
| 0        | Core Switch                            |                                                                |
| 4096     | Redundant Core Switch                  | For cases where there is a second core switch                  |
| 8192     | Reserved                               |                                                                |
| 12288    | Building Distribution Switch           |                                                                |
| 16384    | Redundant Building Distribution Switch | For cases where buildings have redundant distribution switches |
| 20480    | Spare                                  |                                                                |
| 24576    | Building Access Switch                 |                                                                |
| 28672    | Building Access Switch (Daisy Chain)   | In rare cases where access devices have to be daisy-chained    |
| 32768    | Default                                | No managed devices should have this priority                   |

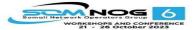

#### 802.1d Convergence Speeds

- Moving from the Blocking state to the Forwarding State takes at least 2 x Forward Delay time units (~ 30 secs.)
  - This can be annoying when connecting end user stations
- Some vendors have added enhancements such as PortFast, which will reduce this time to a minimum for edge ports
  - Never use PortFast or similar in switch-to-switch links
- Topology changes typically take 30 seconds too
  - This can be unacceptable in a production network

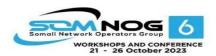

## Rapid Spanning Tree (802.1w)

- Backwards-compatible with 802.1d
- Provides faster convergence
- Configure which ports are edge ports
  - i.e. for end users, not connections to other switches

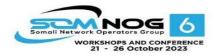

## Multiple Spanning Tree (802.1s)

- Again, backwards-compatible
- Includes the fast convergence from RSTP
- Also lets you configure multiple trees (with different roots) for different groups of VLANs
  - So that load is shared between links
  - Usually not worth the complexity

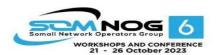

#### Configuration: Cisco

- Enabled by default
- Select standards-based STP (recommended!)
  - spanning-tree mode mst
- Set bridge priority:
  - spanning-tree mst 0 priority 12288
- For old switches which can only do PVST:
  - spanning-tree vlan 1 priority 12288
  - Repeat for all vlans!
- To <u>enable</u> portfast feature on all <u>access</u> ports:
  - spanning-tree portfast default

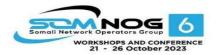

#### Configuration: HP

- Must enable STP explicitly!!
  - spanning-tree
- Set bridge priority:
  - spanning-tree priority 3
  - Actual priority is  $3 \times 4096 = 12288$
- <u>Disable</u> portfast feature on each <u>trunk</u> port:
  - no spanning-tree <port> auto-edge-port

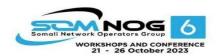

#### Questions?

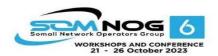